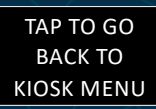

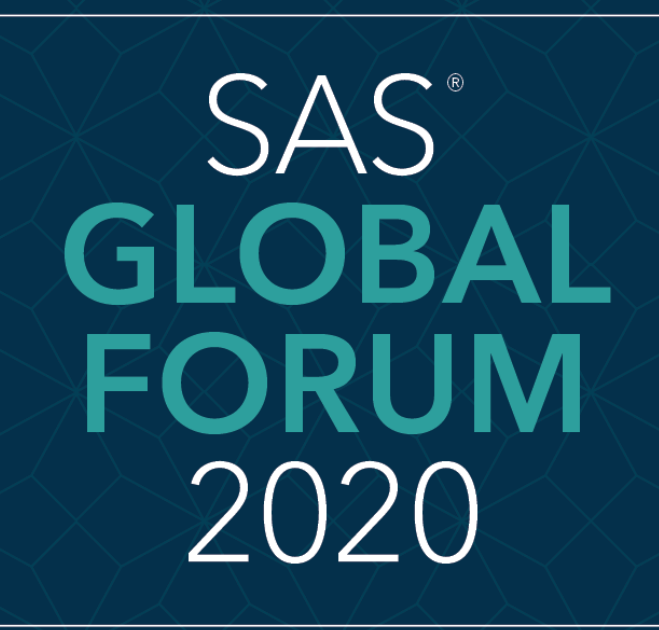

MARCH 29 - APRIL 1 WASHINGTON, DC

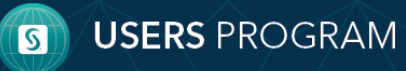

SAS and all other SAS Institute Inc. product or service names are registered trademarks or trademarks of SAS Institute Inc. in the USA and other countries. ® indicates USA registration. Other brand and product names are tr

#### **Securing SAS® Viya® Access with Single Sign-on and 2FA Sandeep Grande, Senior SAS Administrator CORE COMPETE INC** Index • A quick look at data breach trends shows that most of the security breaches involved weak, default or stolen passwords. Two-factor authentication (2FA) strengthens access security by requiring two methods (also referred to as factors) to verify your identity. These factors can include something you know - like a username and **Abstract** password, plus something you have - like a smartphone app to approve authentication requests. 2FA protects against phishing, social engineering and password brute-force attacks and secures your logins from attackers Introduction exploiting weak or stolen credentials. Single sign-on (SSO) is a session and user authentication service that **Steps** permits an end user to enter one set of login credentials (such as a name and password) and be able to access Sandeep Gra multiple applications. **SP Config** IDP Config • In this e-poster, we want to share our experience in securing SAS® Viya® access by implementing single sign-on and 2 Factor Authentication with Duo Security, a vendor of cloud-based two-factor authentication services and Results SSO. **Conclusion** Access Flow: PASSWORD PROOF **ACCESS** Please use the headings above to  $\checkmark$ Ξ you? navigate through the Success different sections of the poster Image : Duo Security **CORECOMPETE**

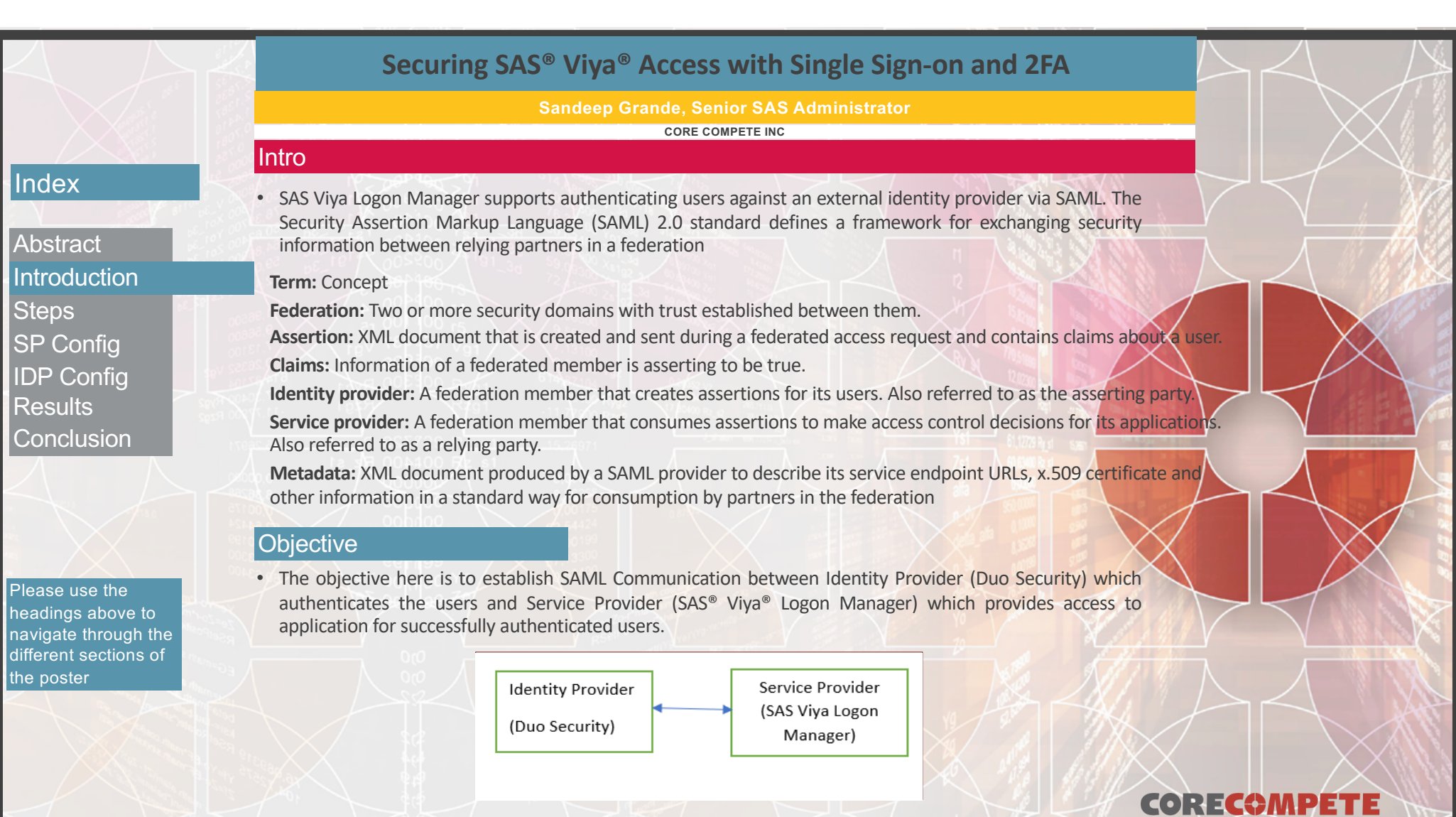

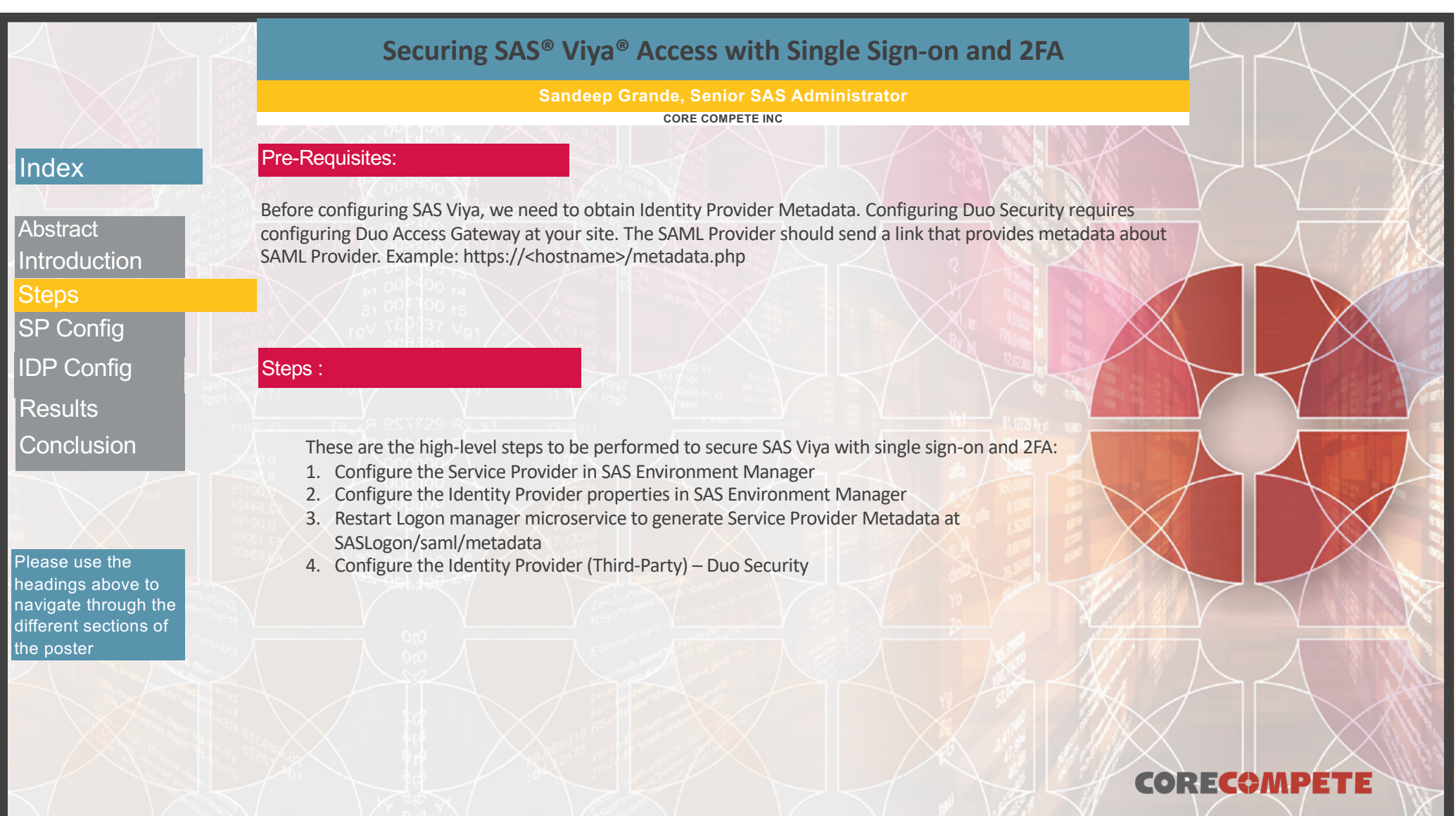

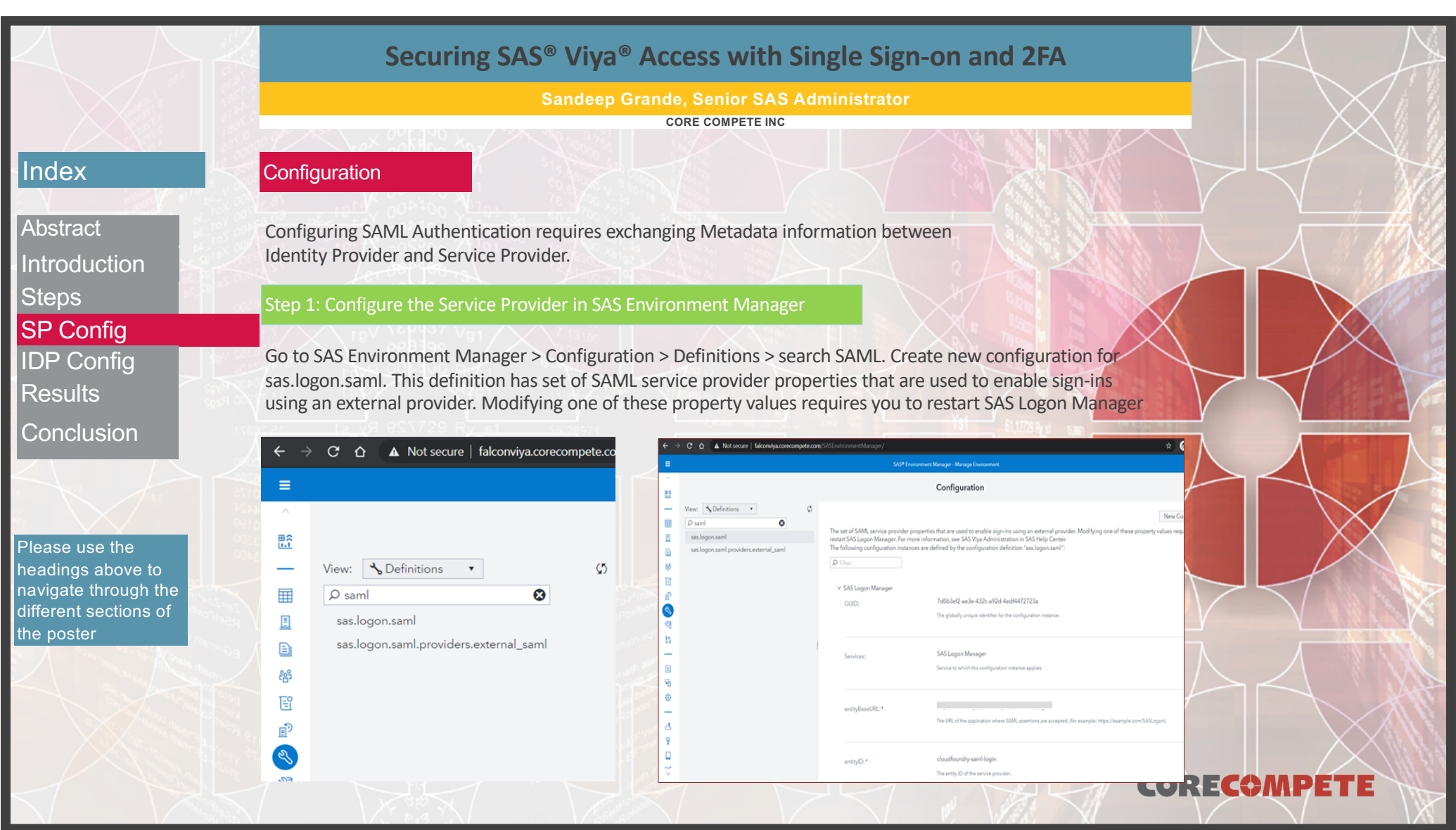

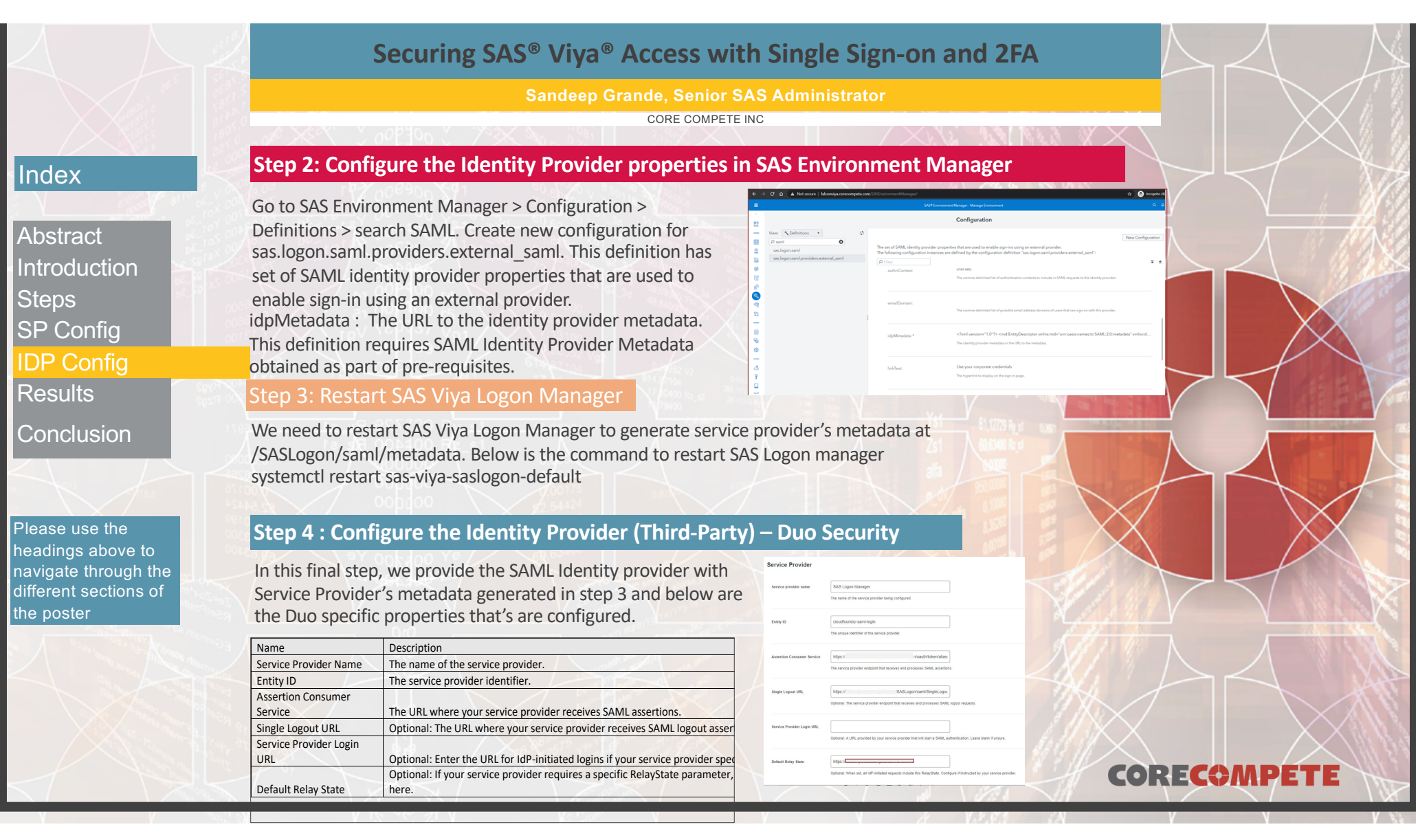

# **Securing SAS® Viya® Access with Single Sign-on and 2FA**

**Sandeep Grande, Senior SAS Administrator CORE COMPETE INC**

Ssas

 $9:24$ 

 $^{\circ}$  case  $^{\circ}$ 

 $\overline{ab}$  46  $\overline{ab}$ 

**CORECOMPETE** 

Login Request

Falcon (SAS Viya)

# Index

**Abstract** Introduction Introduction **Steps** SP Config IDP Config **Results** 

**Conclusion** 

Please use the headings above to navigate through the different sections of the poster

Once step 4 is configured they are generally two ways in accessing SAS Viya. One is using the SAS Logon page and is called as Service Provider Initiated login. In this login, user gets to choose to enter

**ŸJIRA** 

The other is IdP-Initiated SAML Authentication. The Identity Provider Initiated flow starts from the Identity Provider, typically a portal application, and users click a link to SAS Viya. SAML has a solution for the IdP-Initiated flow called the **RelayState** parameter. The RelayState was designed to be a state that the SP could pass to the IdP with the authentication request and get back in the subsequent response. In the IdP-initiated flow, the SAML RelayState has taken on a de facto use whereby the IdP can specify a URL to redirect the user to after authentication. Duo supports Relaystate parameter.

# his corporate credentials using a link provided on SAS Logon Webpage as shown in below screen shot.

0

Results

# **Securing SAS® Viya® Access with Single Sign-on and 2FA**

**Sandeep Grande, Senior SAS Administrator CORE COMPETE INC**

By implementing single sign-on and MFA , SAS Admin's can secure their SAS Viya environment against phishing,

#### Index

**Abstract** Introduction Introduction Steps SP Config IDP Config

Thank you …

Results

**Conclusion** 

Please use the headings above to navigate through the different sections of the poster

**References** Your comments and questions are valued and encouraged. Contact the author at: Sandeep.Grande@corecompete.com Technical Consultant CORE COMPETE INC Durham, NC

social engineering and password brute-force attacks and secured our logins from attackers.

SAS® Viya® 3.5 Administration: Authentication – Available at [https://documentation.sas.com/api/docsets/calauthmdl/3.4/content/calauthmdl.pdf?locale=e](https://documentation.sas.com/api/docsets/calauthmdl/3.4/content/calauthmdl.pdf%3Flocale=en)n SAML2.0 Wikipedia – Available [at https://en.wikipedia.org/wiki/SAML\\_2.](https://en.wikipedia.org/wiki/SAML_2.0)0 Duo Two factor authentication: Available [at https://guide.duo.com](https://guide.duo.com/)/ SAS Viya 3.4 Simplified SAML or OpenID Connect Integration – Available at https://communities.sas.com/t5/SAS-[Communities-Library/SAS-Viya-3-4-Simplified-SAML-or-OpenID-Connect-Integration/ta-p/575811](https://communities.sas.com/t5/SAS-Communities-Library/SAS-Viya-3-4-Simplified-SAML-or-OpenID-Connect-Integration/ta-p/575811)

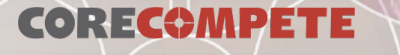

# SAS<br>GLOBAL<br>FORUM 2020

**USERS PROGRAM** 

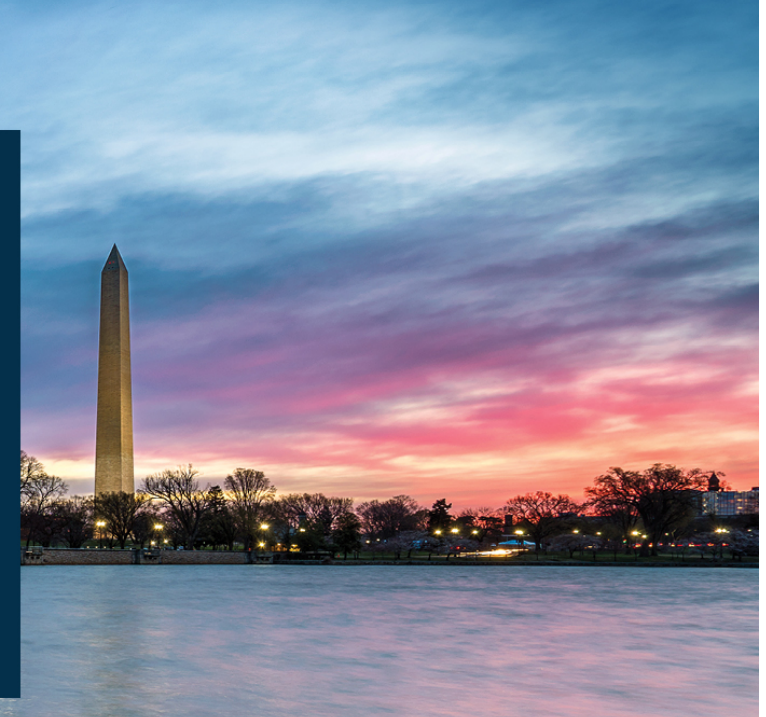

# MARCH 29 APRIL 1 WASHINGTON, DC X#SASGE SAS and all other SAS Institute Inc. product or service names are registered trademarks or trademarks of SAS Institute Inc. in the USA and other countries. ® indicates USA registration. Other brand and product names are tr